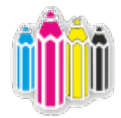

# **Требования к макетам для печати**

## **ФОРМАТЫ ФАЙЛОВ И НОСИТЕЛИ**

Файлы принимаются в форматах:

- CDR (CorelDraw версии X7 и ниже)
- AI, EPS (Adobe Illustrator версии CS6 и ниже)
- РDF (версия 1.3 (композитный), PDF/X1a)
- TIFF (CMYK)

## **РАЗМЕРЫ**

- Печатные файлы должны быть сверстаны строго в обрезной формат +2 мм с каждой стороны под обрез в 100% масштабе. Недопустимо наличие контрольных шкал, обрезных меток и иной технической информации.
- Точность размеров макета 1 мм, округление до целых.
- Все значимые элементы (логотипы, текст и т.д.) должны находиться не ближе 4 мм к линиям реза, биговки, фальцовки, перфорации и т.п.

#### **РАСТРОВАЯ ГРАФИКА**

Файлы с растровой информацией предоставляются строго в следующих форматах:

TIFF CMYK для полноцветной печати

TIFF GRAYSCALE для монохромной (одноцветной печати)

#### TIFF BITMAP для штриховой печати

o Рекомендуемое разрешение для растровых изображений:

#### CMYK/GRAYSCALE - 300dpi

## BITMAP - 1200dpi

- o Файлы не должны содержать неиспользуемые слои и каналы.
- o Не допускается использование растровой графики в цветовом пространстве RGB.
- o Растровое изображение должно быть сохранено в режиме 8 bit.
- o Запрещается сохранять в растровом файле ICC-profile (цветовой профиль), альфа-каналы и отдельные слои.
- o Все подлинкованные (links) файлы должны иметь отличные друг от друга имена и должны быть собраны в одну папку. В этой же папке должен находиться файл верстки.

## **ШРИФТЫ**

- o Шрифты обязательно переводятся в кривые, допускается наличие шрифтов только будучи внедренными в PDF-файлы.
- o Не используйте системные шрифты: Arial, Times, Tahoma, Windings и т.п. Дело в том, что в разных версиях Windows эти шрифты могут отличаться, соответственно верстка может "поплыть".
- o Файлы не должны содержать неиспользуемые слои и каналы.
- o Не допускается использование растровой графики в цветовом пространстве RGB.
- o Растровое изображение должно быть сохранено в режиме 8 bit.
- o Запрещается сохранять в растровом файле ICC-profile (цветовой профиль), альфа-каналы и отдельные слои.
- o Все подлинкованные (links) файлы должны иметь отличные друг от друга имена и должны быть собраны в одну папку. В этой же папке должен находиться файл верстки.

# **КРАСОЧНОСТЬ** / **ОВЕРПРИНТЫ**

- o Допускается использовать только цветовое пространство CMYK для полноцветной верстки.
- o "Насыщенный" черный (композитный) должен иметь значения CMYK 50/30/30/100.
- o Нужно весьма аккуратно работать с атрибутом "overprint". Особенно с белыми элементами. В векторной графике по умолчанию все 100% черные элементы (тексты, линии и тд) печатаются с атрибутом "overprint".
- o При использовании палитры Pantone при верстке необходимо ОБЯЗАТЕЛЬНО указывать номера используемых цветов.
- o Сумма триадных красок не должна превышать 320% для мелованных бумаг и 270% - для немелованных.
- o Не основывайтесь на изображение на мониторе. Лучше сделайте цифровую цветопробу или пользуйтесь специальными цветовыми справочниками (очень удобен Pantone Color Bridge, в нем представлены интерпретации цветов в CMYK). При этом не забывайте тип используемой бумаги.

# POSTSCRIPT **и** PDF **файлы**

- o Рекомендуется выводить PDF файлы через PostScript (обязательно наличие Adobe Distiller).
- o Обязательно при генерации печатных файлов делать центровку изображений по печатному полю.
- o Формат бумаги при генерации файла должен быть выбран так, чтобы на нем уместились вылеты под обрез и иная важная техническая информация.
- o Лицо и оборот публикации должны быть на разных полосах файла.
- o Не допускается внедрение цветового профиля в файл (ICC Profile).
- o Многостраничные издания должны быть сверстаны ПОСТРАНИЧНО, никаких разворотов не допускается. Поверьте, мы сделаем правильный спуск.

# **Требования к макетам для цифровой печати**

1) Размер изображения должен быть на 4 мм выше и шире требуемого (по 2 мм с каждого края для обрезки). Фоновые рисунки должны выходить за линию реза. Текст и другие важные элементы не должны выходить за линию безопасности (проходит в 3 мм от линии реза).

2) Форматы файлов: Желательно: CDR, AI, PDF Допустимо: JPG, PSD, TIFF, PNG Недопустимо: TXT, DOC, PTT, XLS и др.

3) Цветовое пространство CMYK.

4) Разрешение для растровых изображений - 300dpi.

5) Шрифты переведены в кривые (либо файлы шрифтов прикреплены к заказу).